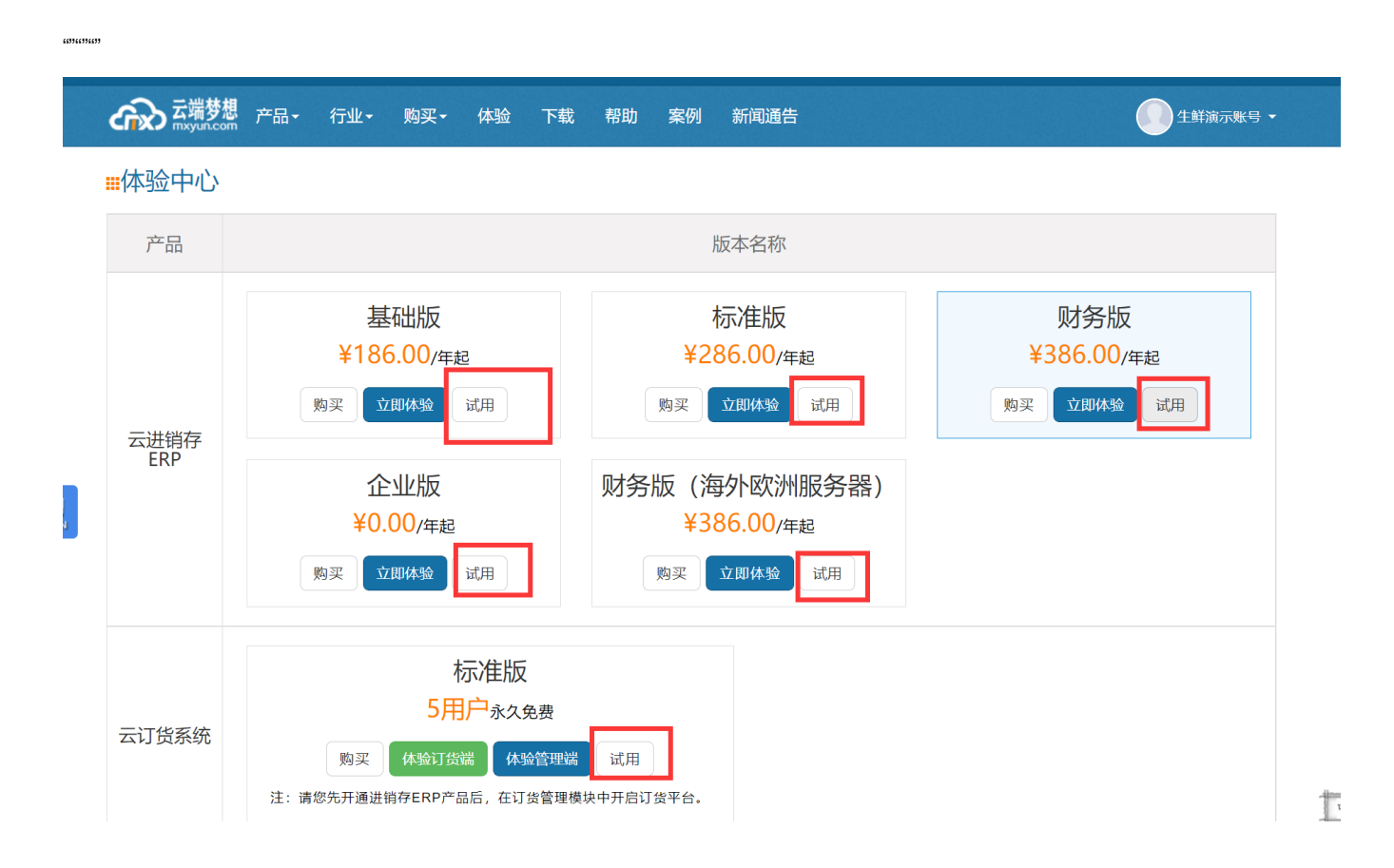

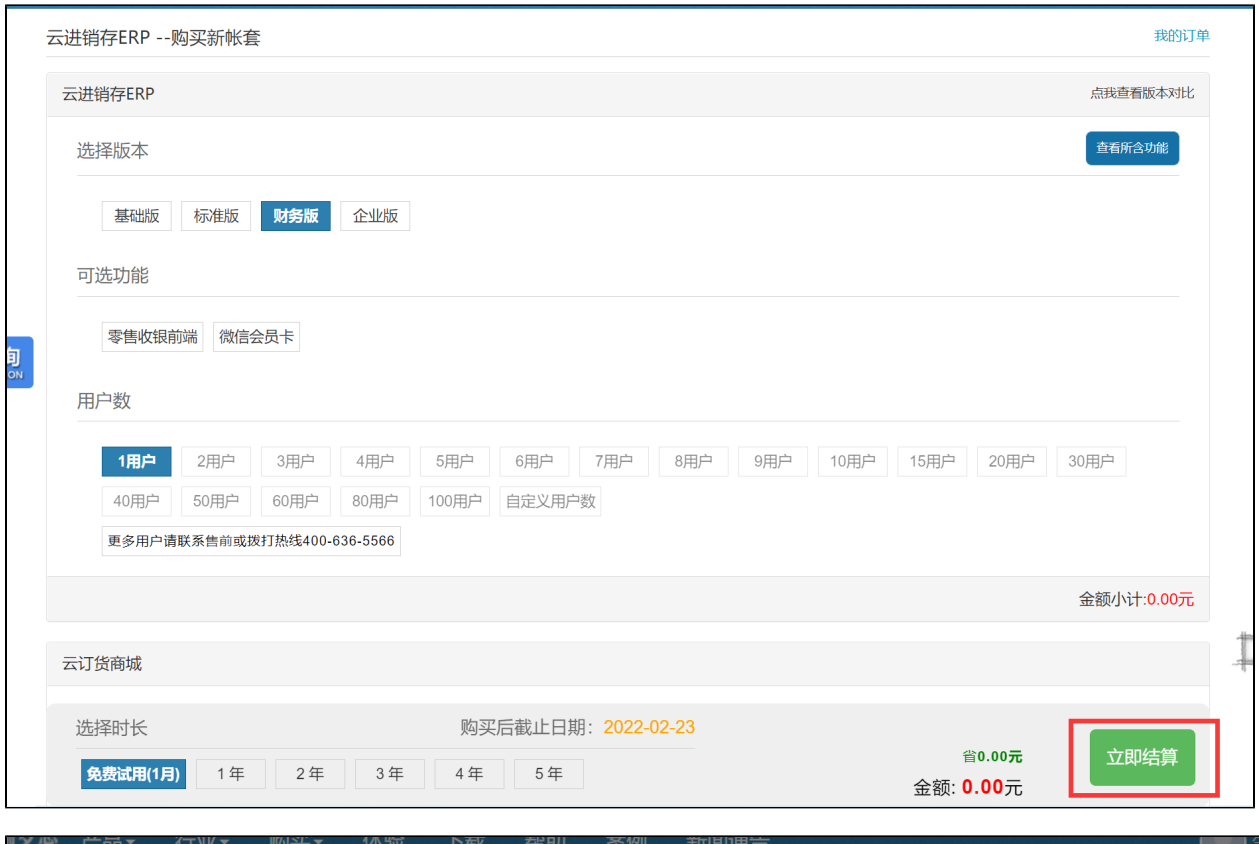

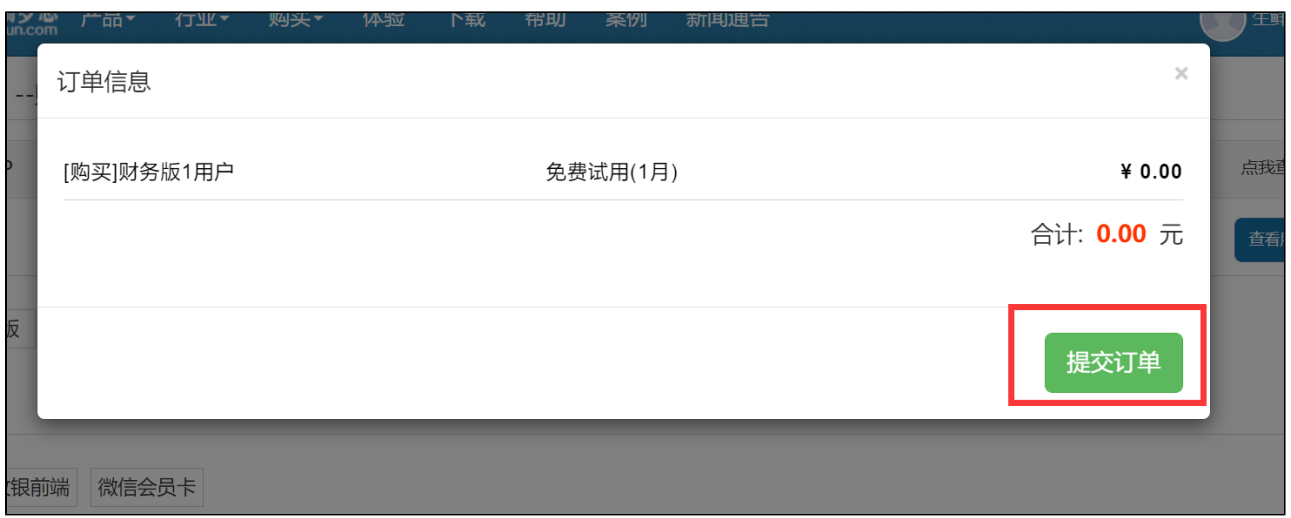

""001""2022""

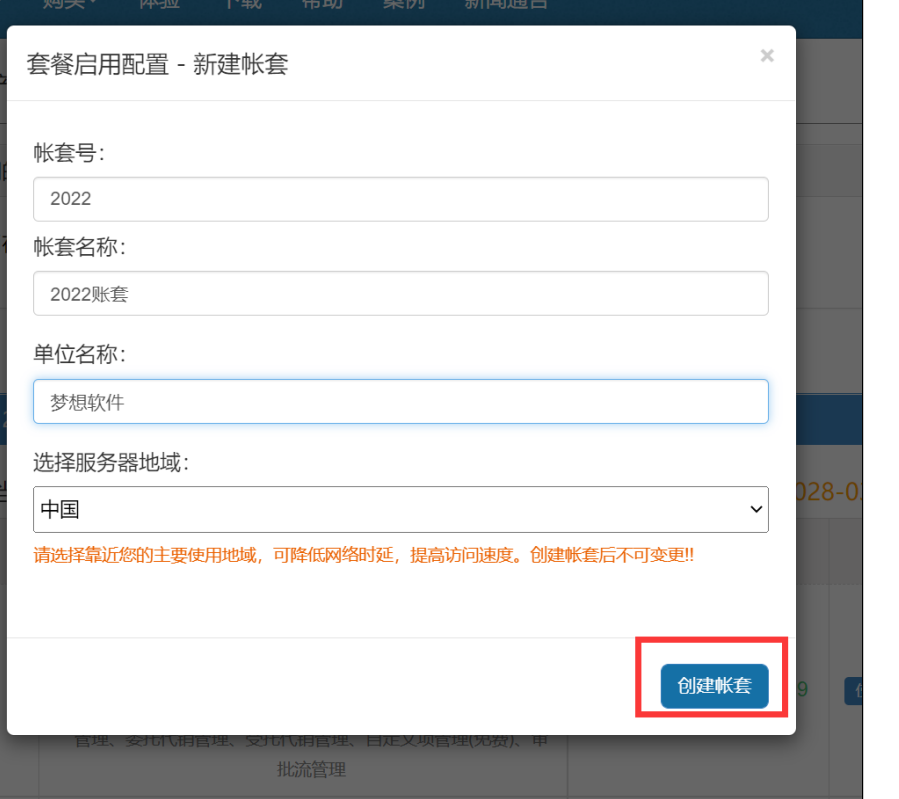

ᄬᄊ<del>ᅟᆖ</del>ᇅᆞ*ᄃ*ᅜᅠᅧᄀ[UUU ! ]

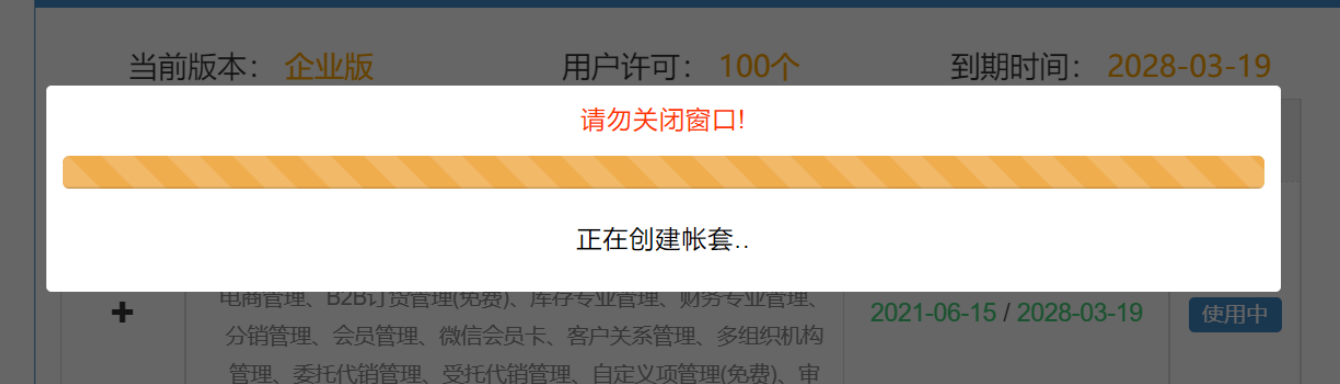

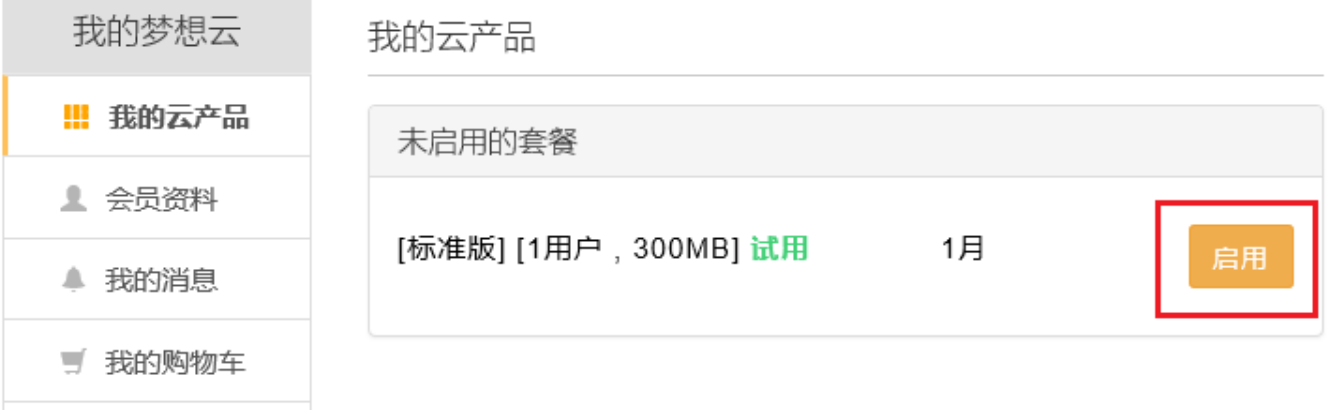

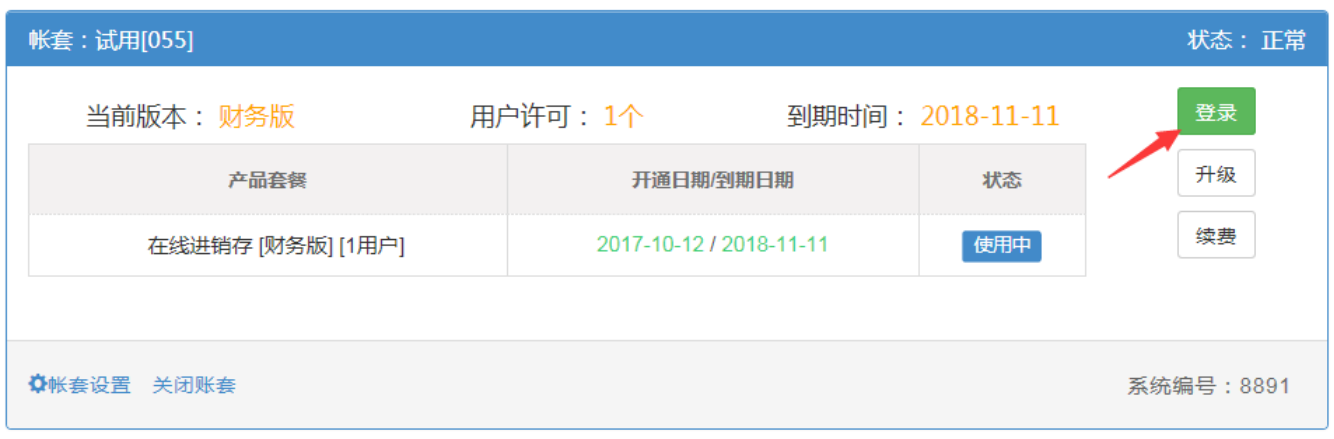

69

 $\omega$